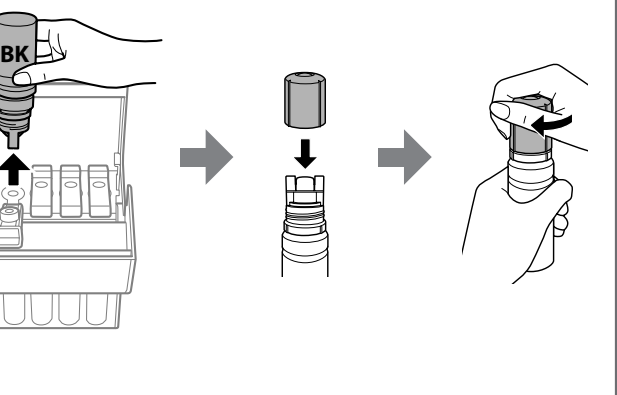

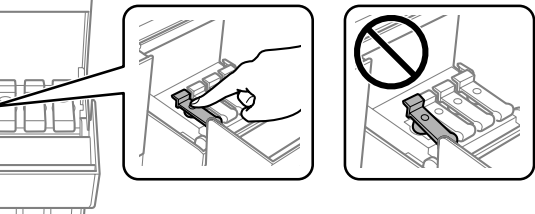

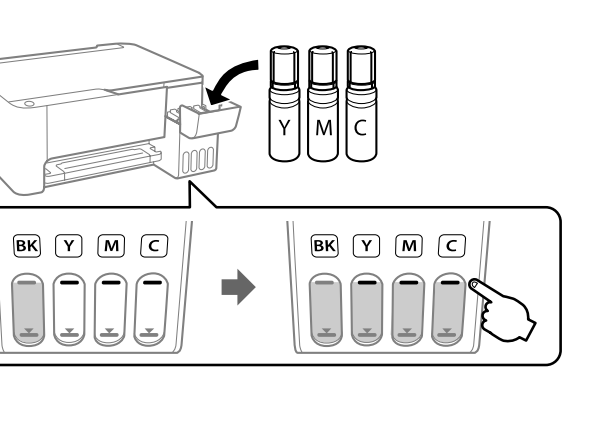

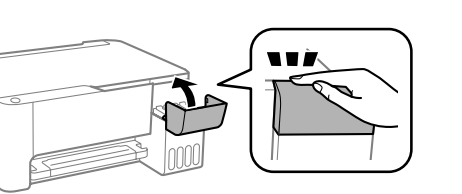

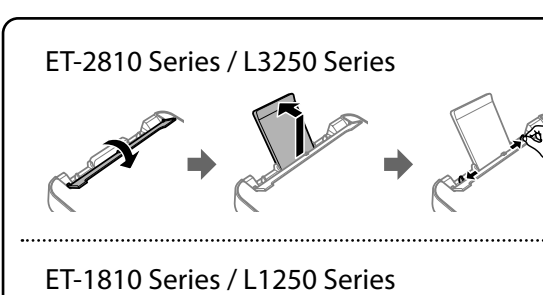

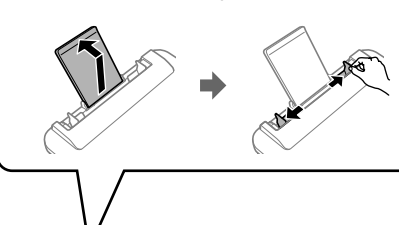

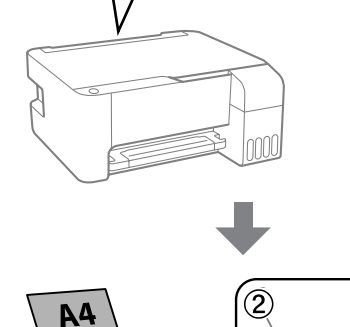

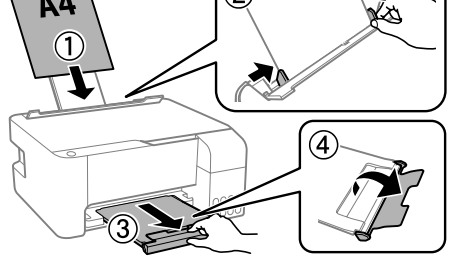

 $\sqrt{2}$ 

**P** Press the  $\cup$  button to turn off the printer. Нажмите кнопку  $\mathsf{U}_{\mathsf{r}}$  чтобы выключить принтер. Натисніть кнопку  $\bigcup$ , щоб вимкнути принтер.

**The Confirm that the tanks are filled with ink, and then hold down the sum of the filter of the standard standard in the standard standard standard School** button for 5 seconds to start charging ink. Charging ink takes about 11 minutes.

### **n** you insert the ink bottle into the filling port for the correct **color, ink starts pouring and the flow stops automatically when the ink reaches the upper line.**

e ink does not start flowing into the tank, remove the ink bottle reinsert it. However, do not remove and reinsert the ink bottle In the ink has reached the upper line; otherwise ink may leak. may remain in the bottle. The remaining ink can be used later. not leave the ink bottle inserted; otherwise the bottle may be aged or ink may leak.

### да бутылка с чернилами вставляется в отверстие для **заправки, соответствующее нужному цвету, начинается подача чернил, которая автоматически прекращается, когда уровень чернил достигает верхней отметки.**

иернила не заливаются в контейнер, извлеките бутылку с нилами и заново вставьте ее. Однако не следует вынимать и во вставлять бутылку, если уровень чернил достиг верхней етки. В противном случае чернила могут вытечь.

нила могут оставаться в бутылке. Оставшиеся в бутылке нила можно использовать позже. абудьте извлечь бутылку. В противном случае она может

Убедитесь, что емкости заполнены чернилами, затем удерживайте кнопку  $\oslash$  нажатой в течние 5 секунд, чтобы начать заправку чернилами. Заправка чернил занимает примерно 11 минут. Переконайтеся, що чорнильні картриджі заповнено чорнилом і натисніть та утримуйте кнопку  $\heartsuit$  протягом 5 секунд, щоб почати заправлення чорнилом. Заправлення чорнилом триває близько

**than** Load A4 size plain paper at the center of the paper support with the printable side facing up. printable side facing up.

Print a nozzle check pattern to check if the print head nozzles are **B** Print a neg

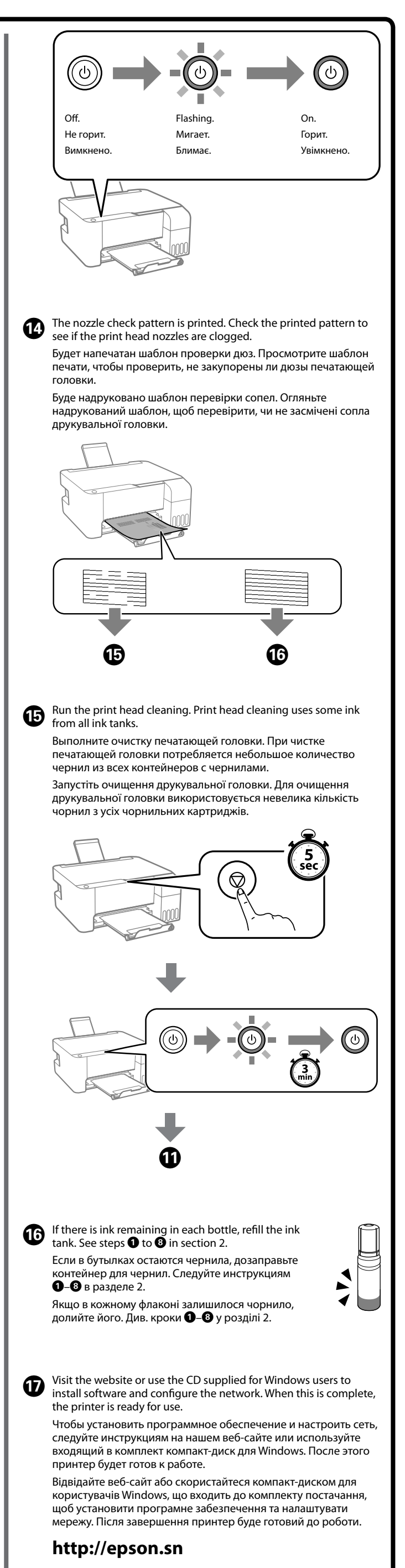

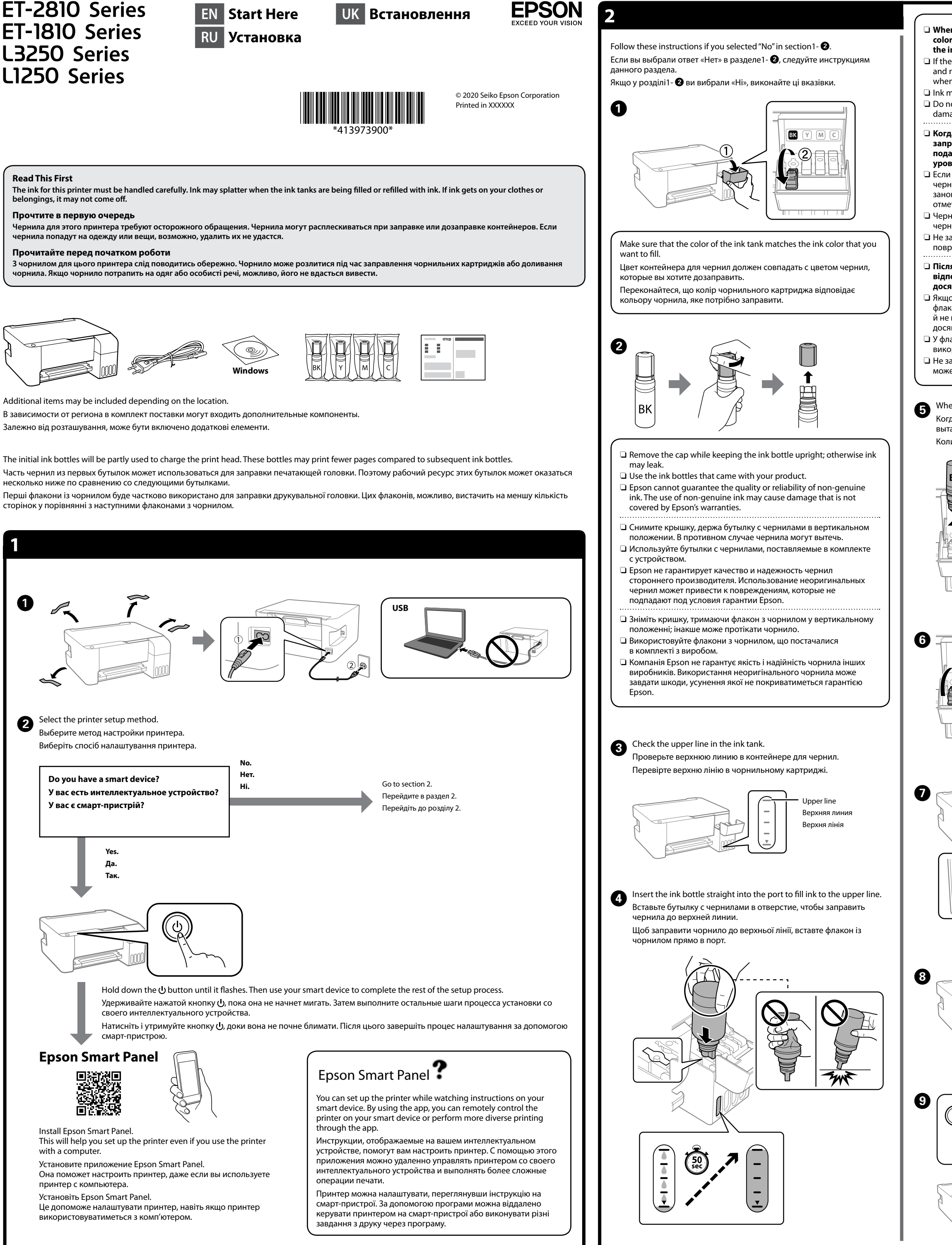

повредиться или чернила могут вытечь.

### <mark>ія вставлення флакона з чорнилом у порт запра</mark>влення **відповідного кольору почнеться виливання чорнила, а після досягнення верхньої лінії потік зупиниться автоматично.** о чорнило не почало виливатися в картридж, витягніть

.<br>кон з чорнилом і вставте його повторно. Проте не виймайте .<br>Вставляйте чорнильний флакон повторно, коли чорнило ягне верхньої лінії; інакше може протікати чорнило. nаконі може залишитися чорнило. Залишки чорнила можна ристати пізніше.

алишайте флакон з чорнилом вставленим, інакше флакон .<br>е бути пошкоджено або чорнило може протікати.

en the ink reaches the upper line of the tank, pull out the bottle. да уровень чернил достигнет верхней линии контейнера, ащите бутылку.

ти чорнило досягне верхньої лінії картриджа, витягніть флакон.

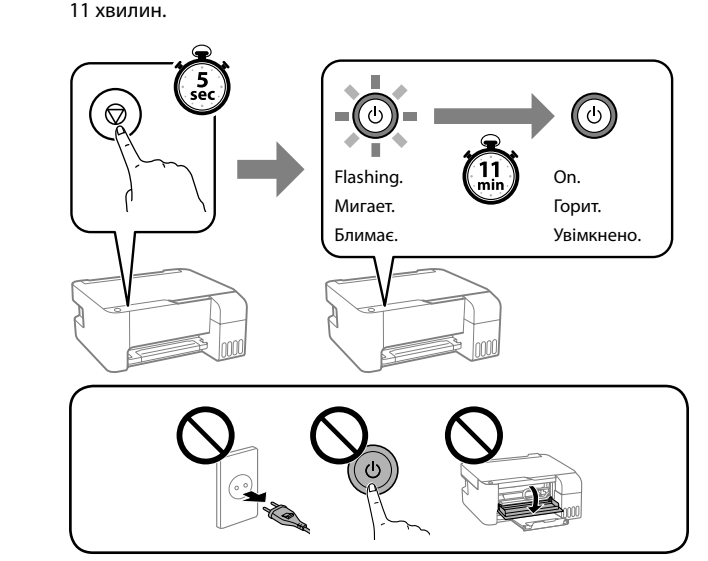

Загрузите бумагу формата A4 по центру подставки для бумаги стороной для печати вверх.

Завантажте папір формату A4 по центру пюпітра лицьовою стороною догори.

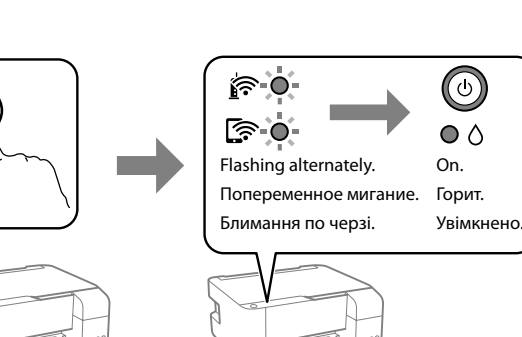

При выполнении данной функции распечатывается шаблон проверки дюз, чтобы проверить, не засорены ли дюзы. Роздрукуйте шаблон перевірки сопел, щоб побачити, чи не засмічено сопла друкувальної головки.

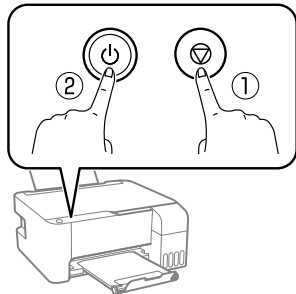

While holding down  $\mathbb O$ , press  $\mathbb O.$ Удерживая нажатой кнопку  $\mathbb O$ , нажмите $<sup>2</sup>$ .</sup> Утримуючи кнопку  $\mathbb O$ , натисніть  $\mathbb Q.$ 

Ürünün Sanayi ve Ticaret Bakanlığınca tespit ve ilan edilen kullanma ömrü 5 yıldır. Tüketicilerin şikayet ve itirazları konusundaki başvuruları tüketici mahkemelerine ve tüketici hakem heyetlerine yapılabilir. Üretici: SEIKO EPSON CORPORATION

wek

Adres: 3-5, Owa 3-chome, Suwa-shi, Nagano-ken 392-8502 Japan Tel: 81-266-52-3131 Web: http://www.epson.com/

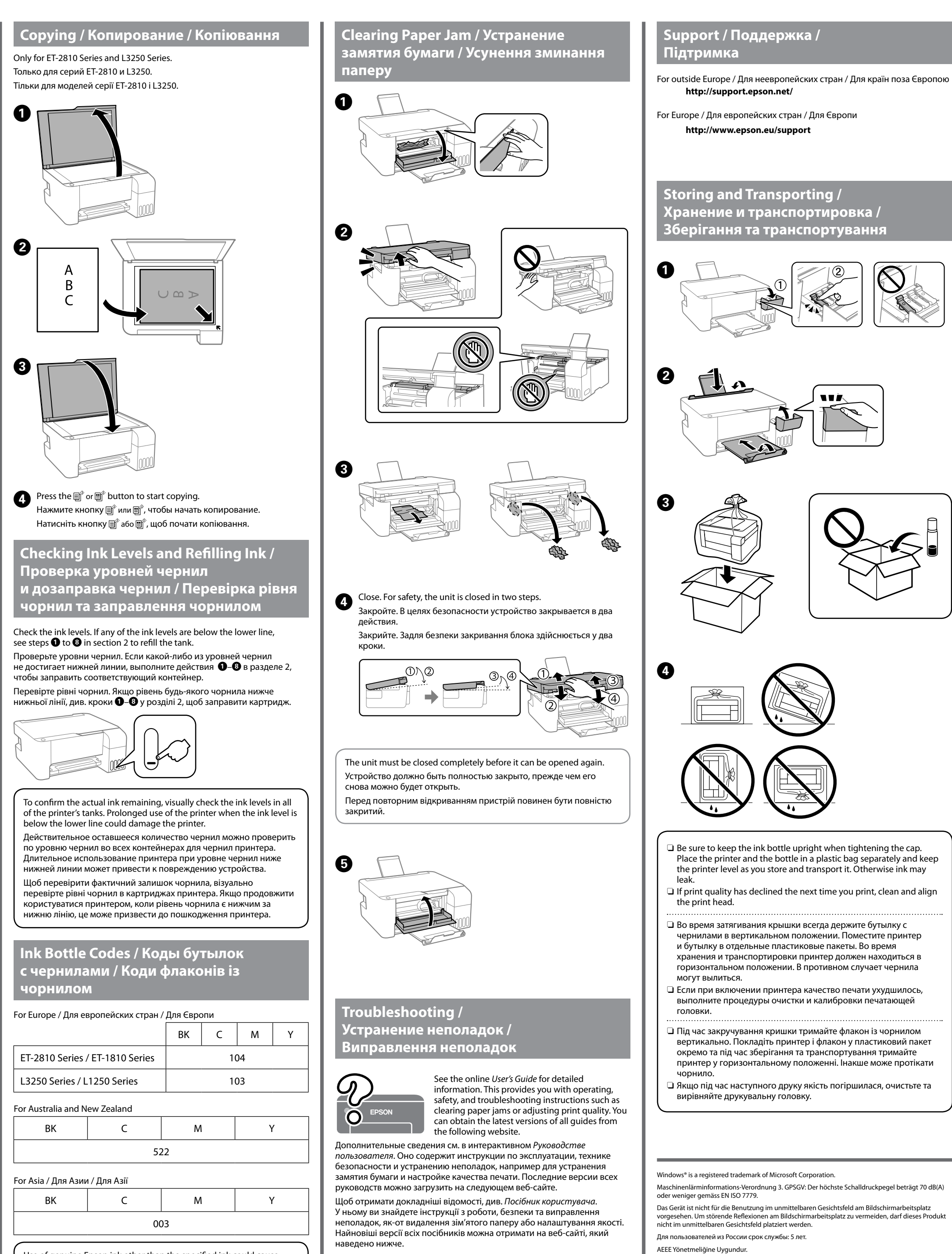

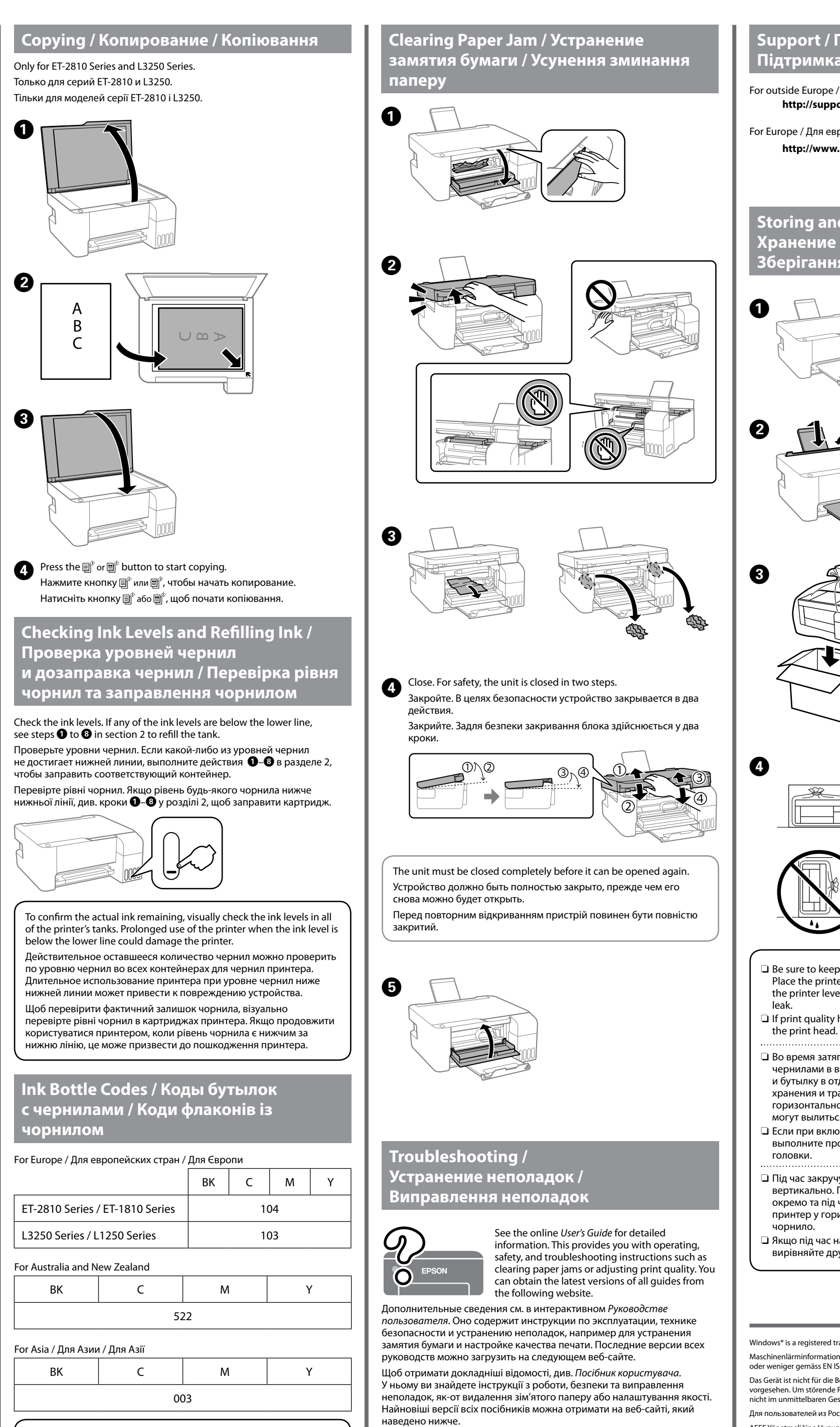

The contents of this manual and the specifications of this product are subject to change without notice.

**http://epson.sn**

 $\epsilon$ 

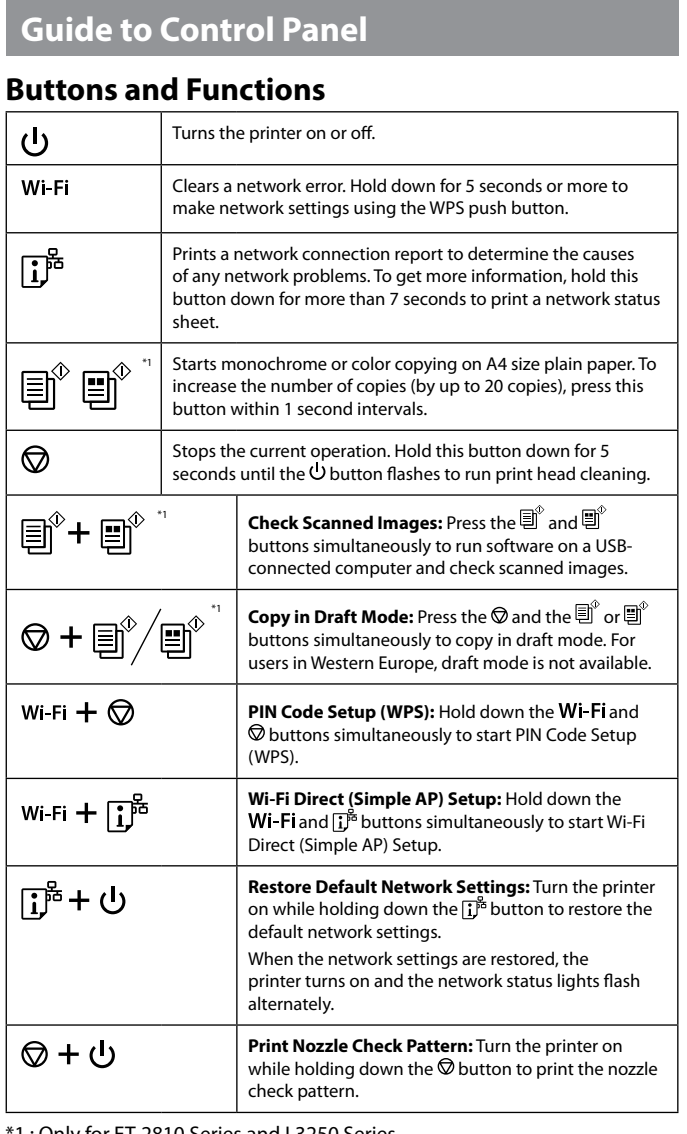

\*1 : Only for ET-2810 Series and L3250 Series.

# **Reading the Indication Lights**

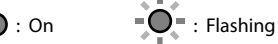

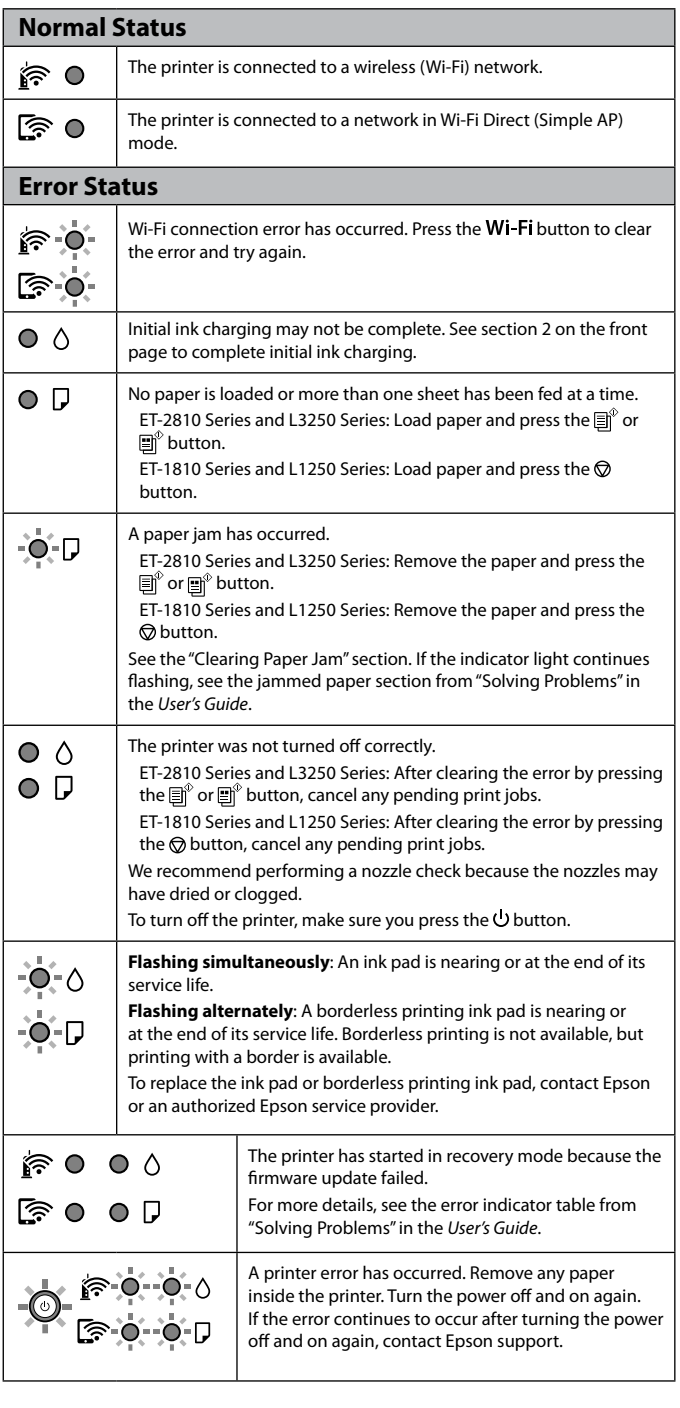

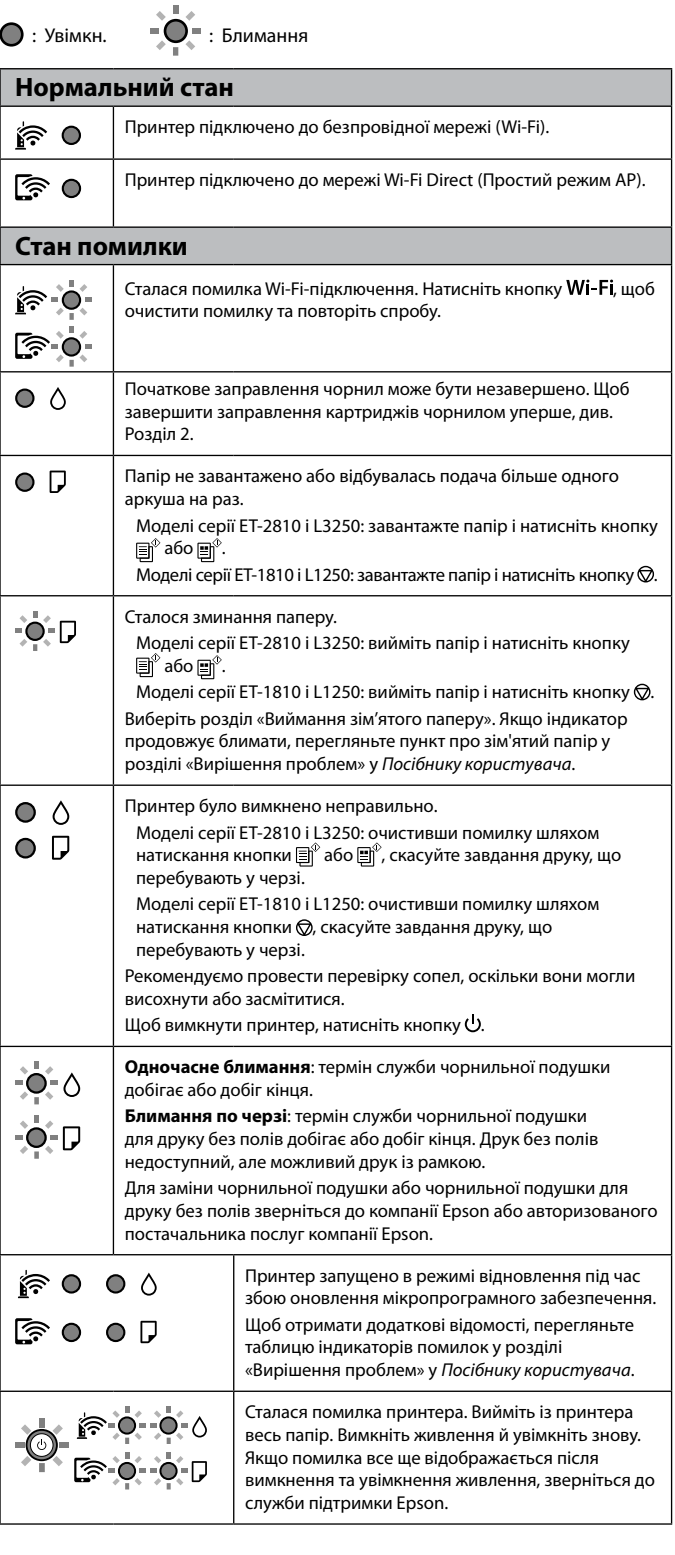

Use of genuine Epson ink other than the specified ink could cause damage that is not covered by Epson's warranties. Использование других оригинальных чернил Epson, отличных

от указанных, может привести к повреждениям, которые не подпадают под условия гарантии Epson.

Використання іншого оригінального чорнила Epson, крім того, яке вказано в цьому документі, може завдати шкоди пристрою, яка не покриватиметься гарантією Epson.

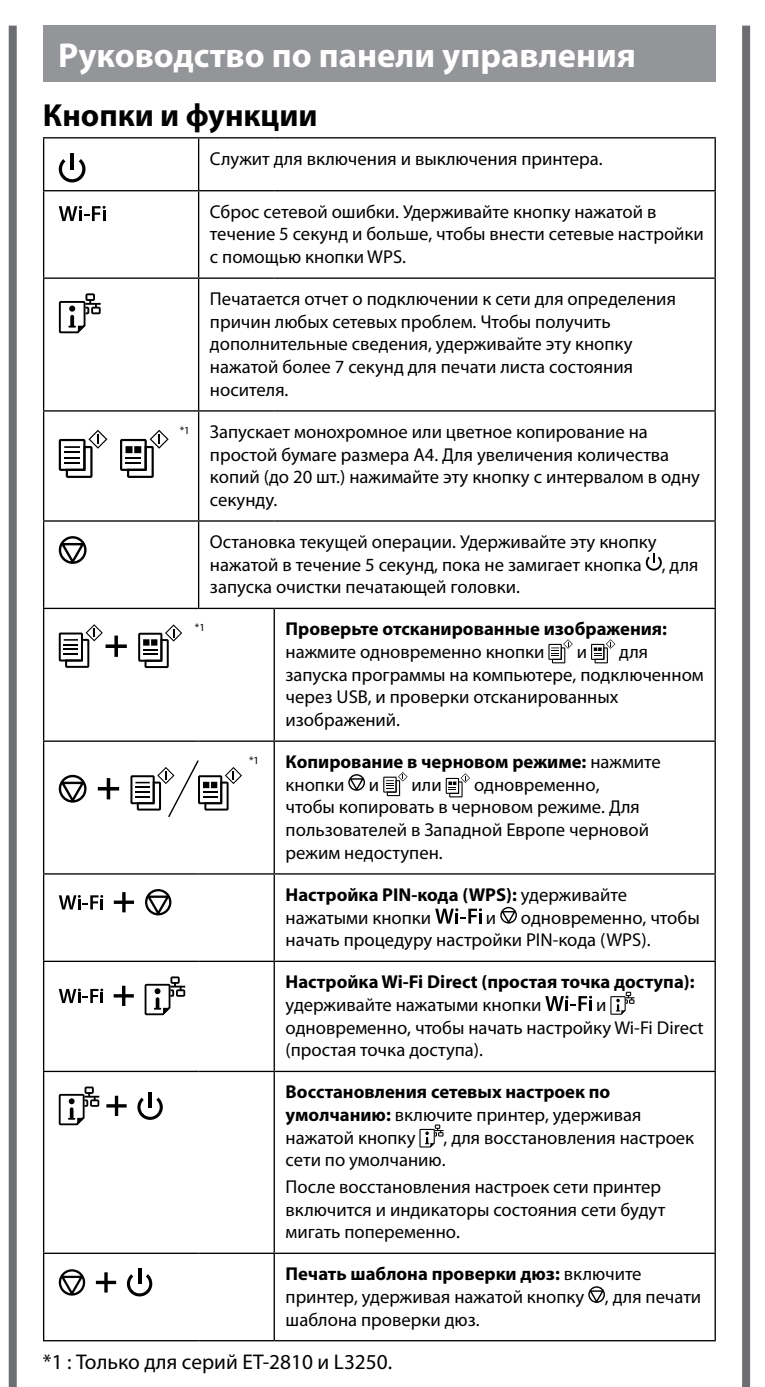

## **Показания индикаторов**

![](_page_1_Picture_1537.jpeg)

# **Робота з панеллю керування**

![](_page_1_Picture_1538.jpeg)

\* 1 : Тільки для моделей серії ET-2810 і L3250.

# **Розпізнавання індикаторних спалахів**